# **Zéphir - Tâche #35242**

Scénario # 35230 (Terminé (Sprint)): Erreur d'affichage fichier gpg (binaire) dans Zéphir 2.8

# **Utiliser l'erreur conversion de fichier comme marqueur précoce de mode binaire.**

21/02/2023 14:48 - Benjamin Bohard

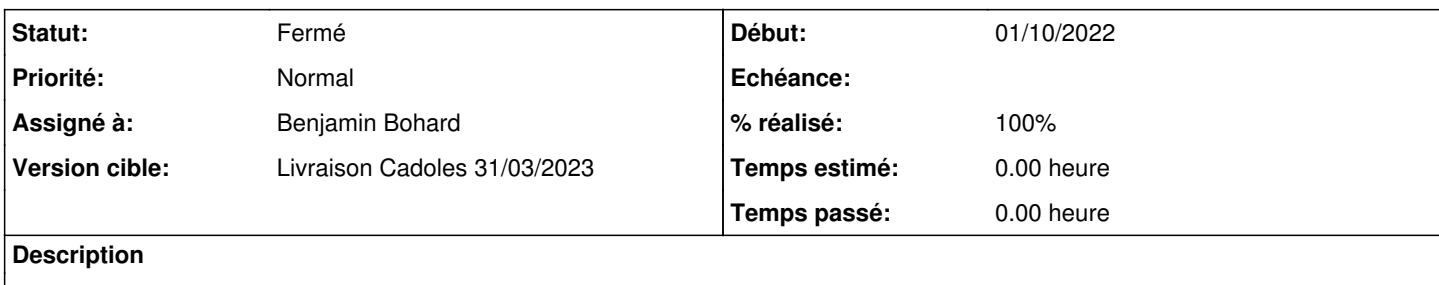

### **Révisions associées**

### **Révision 97e8e9d6 - 21/02/2023 14:46 - Benjamin Bohard**

Fichier en mode binaire si la conversion du contenu échoue.

Ref #35242

#### **Historique**

## **#1 - 21/02/2023 14:48 - Benjamin Bohard**

*- Statut changé de Nouveau à En cours*

## **#2 - 21/02/2023 15:03 - Benjamin Bohard**

- *Statut changé de En cours à À valider*
- *% réalisé changé de 0 à 100*

### **#3 - 22/02/2023 10:13 - Joël Cuissinat**

```
zephir-parc$ git branch -r --contains  97e8e9d6  
origin/2.8.0/master
origin/2.8.1/master
 origin/HEAD -> origin/master
origin/dist/eole/2.8.0/master
origin/dist/eole/2.8.1/master
origin/dist/eole/2.9.0/master
origin/master
```
## **#4 - 24/02/2023 13:40 - Laurent Gourvenec**

*- Statut changé de À valider à Résolu*

## **#5 - 24/02/2023 14:51 - Joël Cuissinat**

- *Statut changé de Résolu à Fermé*
- *Restant à faire (heures) mis à 0.0*